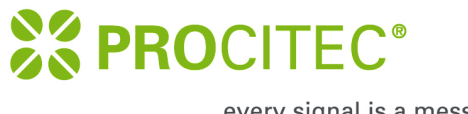

every signal is a message

# *CONFIGURATION OF OFDM DEMODULATOR*

Version 1.0.1

Date: October 13, 2023

PROCITEC GmbH Rastatter Str. 41 D-75179 Pforzheim ..........

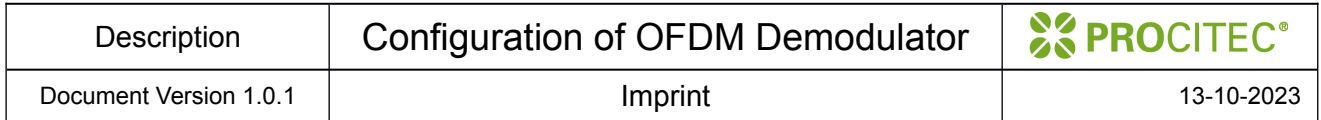

#### **Imprint**

Configuration of OFDM Demodulator

PROCITEC GmbH Rastatter Str. 41 D-75179 Pforzheim [www.procitec.de](http://www.procitec.de/) [info@procitec.de](mailto:info@procitec.de)

Any product names mentioned in this text are trademarks or registered trademarks of the respective titleholders.

#### © 2023 PROCITEC GmbH

PROCITEC GmbH reserves all rights, including the rights of translation. All texts are copyrighted by PROCITEC GmbH, unless specified otherwise, and cannot be reproduced in any form (print, photostat, microfilm or any other procedure), nor can they be processed, duplicated, or distributed by use of electronic systems without our prior written consent.

Subject to technical modifications.

Printed: 13-10-2023

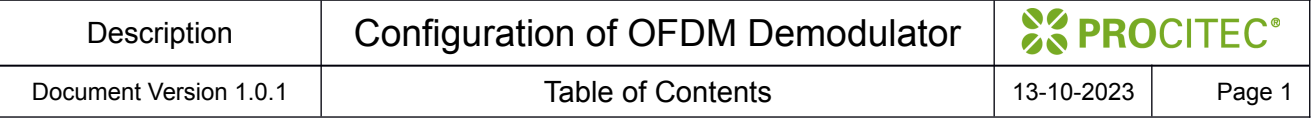

### **Table of Contents**

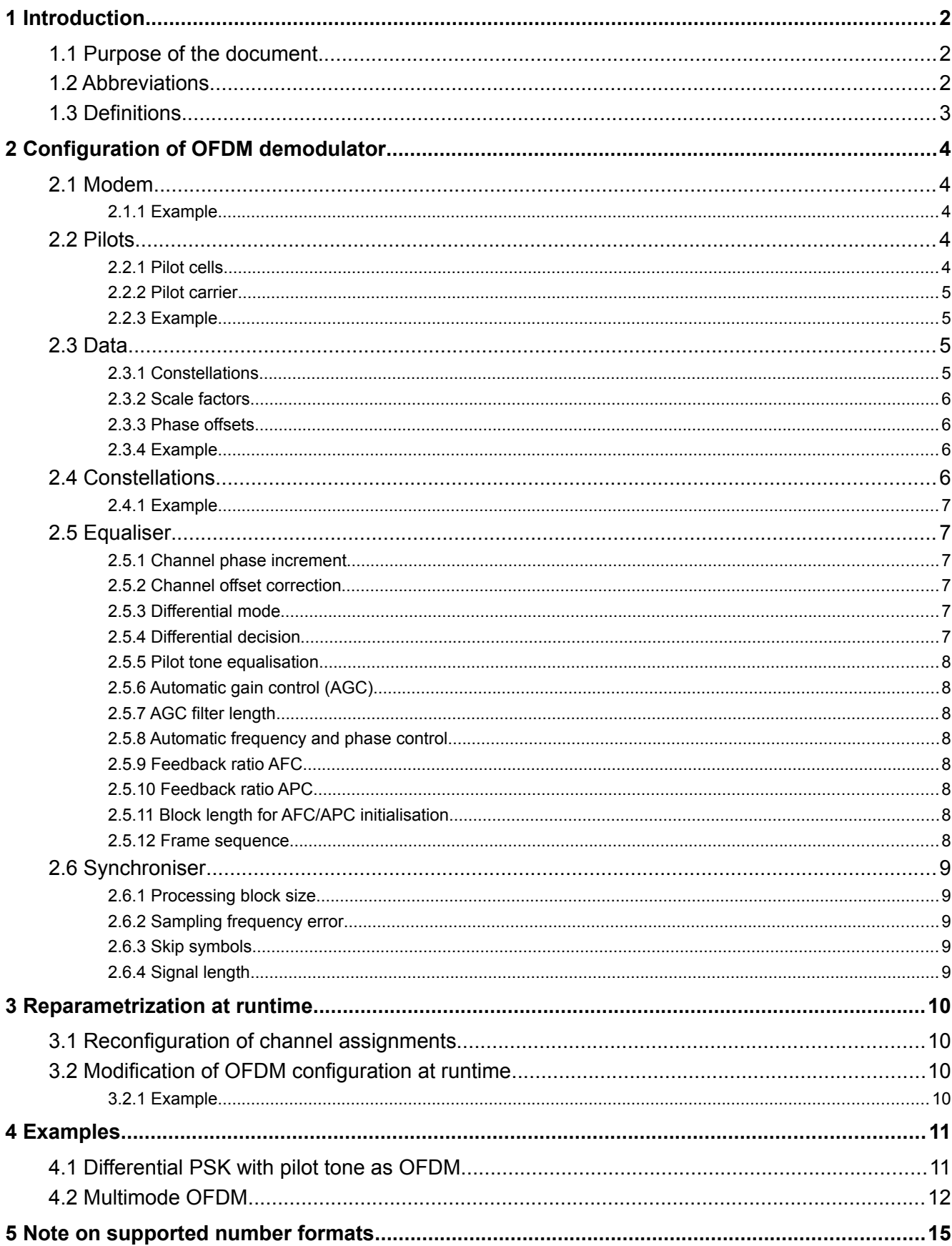

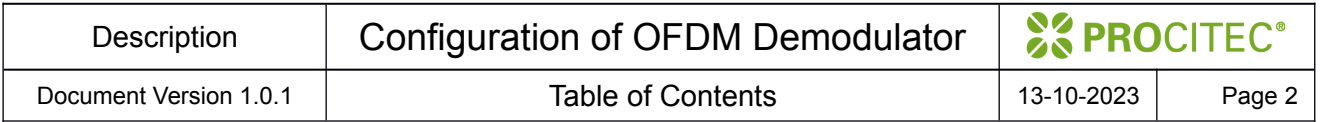

# <span id="page-3-2"></span>**1 Introduction**

Orthogonal Frequency Division Multiplex (OFDM) is widely used in today's civil and military transmission techniques. The use of the technique is still continuing to spread worldwide. Because of this, the ability to gather electronic intelligence on them is becoming more and more important. Thus, PROCITEC developed a **universal OFDM demodulator** for production of OFDM signals.

### <span id="page-3-1"></span>**1.1 Purpose of the document**

This document details the configuration syntax specific to the software OFDM demodulator implemented in the APC. Throughout of this document it is assumed, that the reader is familiar with concepts of demodulation of an OFDM waveform.

# <span id="page-3-0"></span>**1.2 Abbreviations**

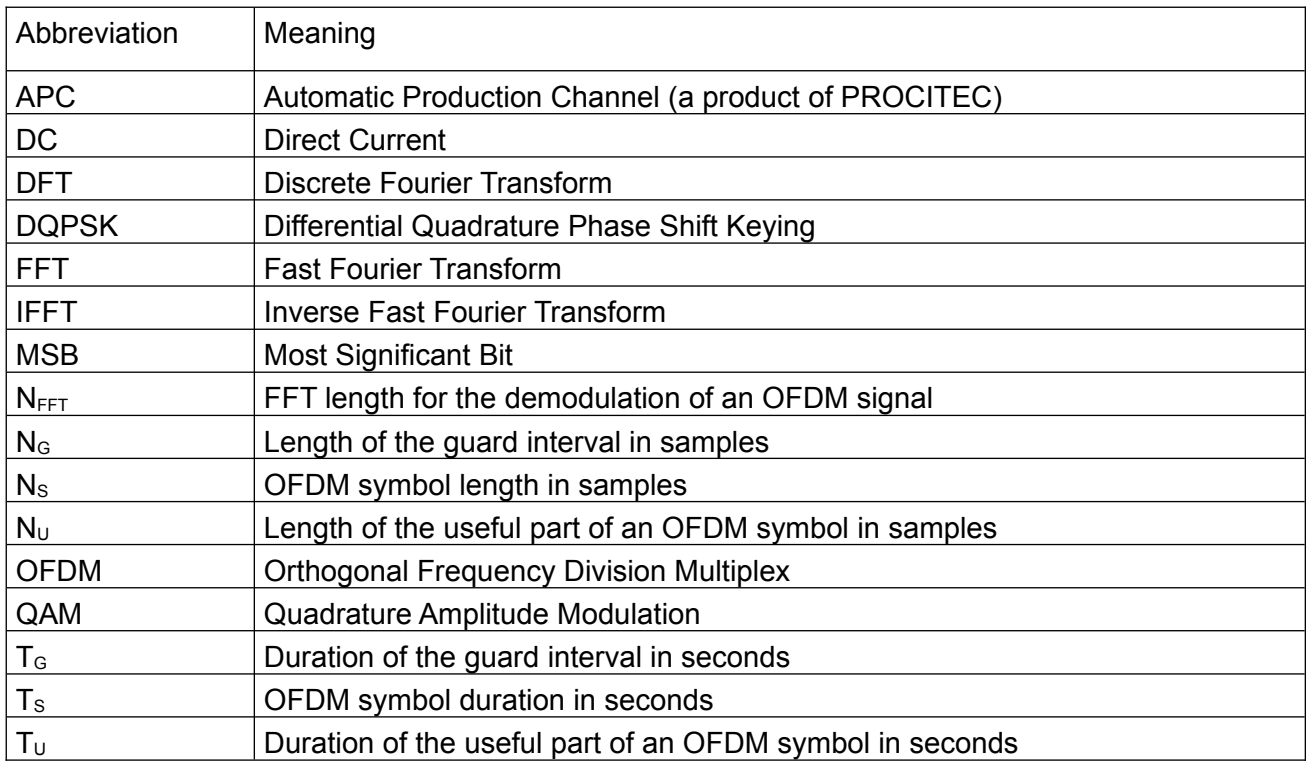

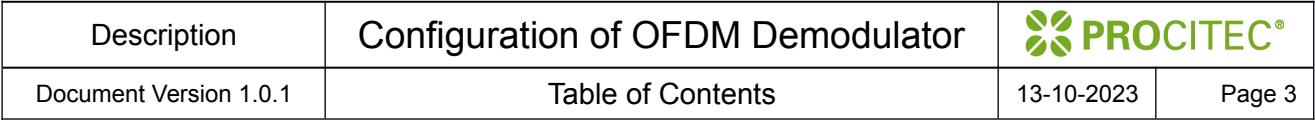

# <span id="page-4-0"></span>**1.3 Definitions**

The following table contains a few important definitions

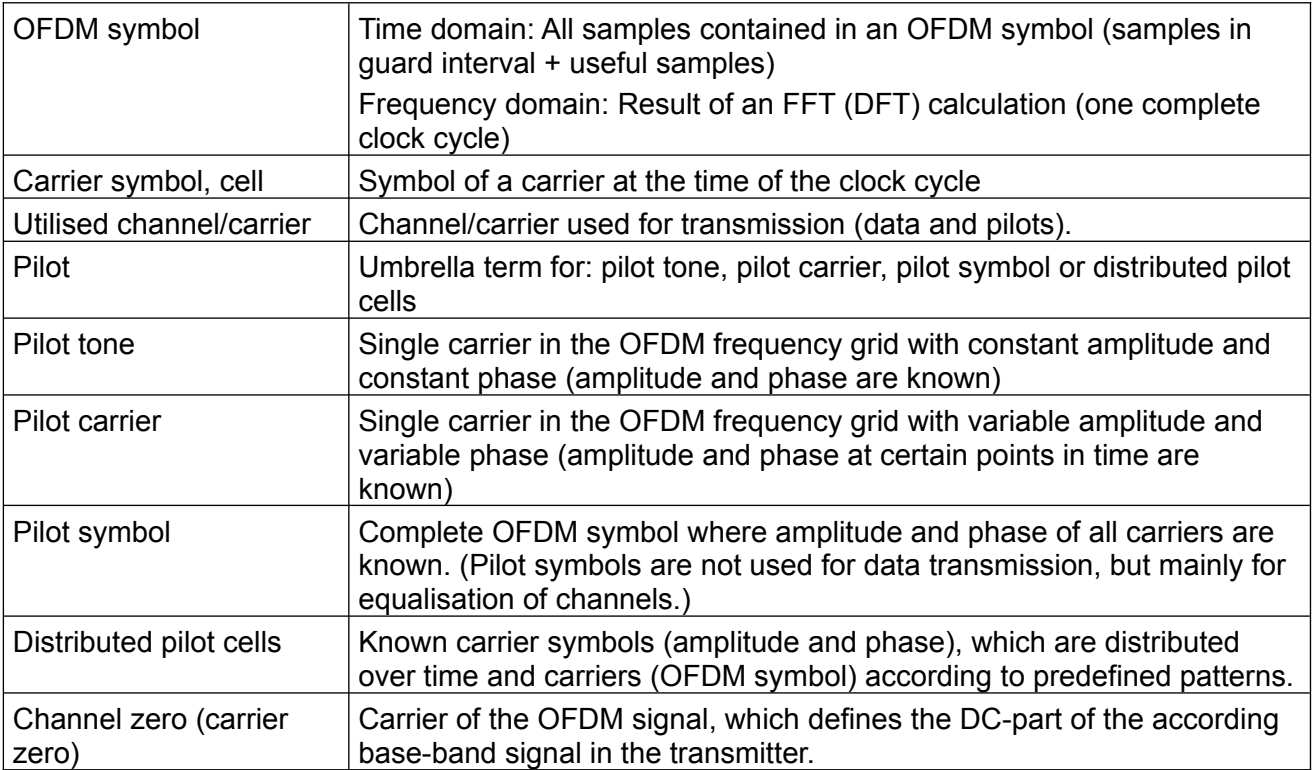

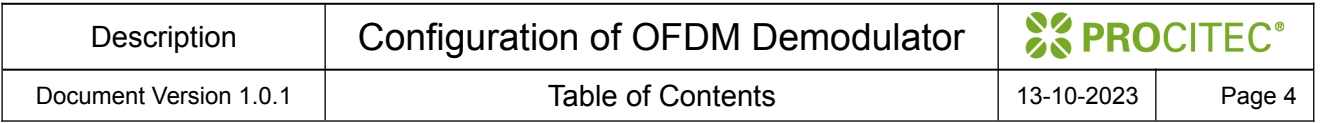

# <span id="page-5-4"></span>**2 Configuration of OFDM demodulator**

The configuration for the OFDM demodulator is stored in a self-contained XML-formatted file. This file represents part of the modem definition (\*.ver file) for use in the APC.

Subsections of the file under the root node Configuration are presented below. The description concentrates on meaning and grouping of used data fields. The exact syntax can be seen in examples in section [4.](#page-12-1)

### <span id="page-5-3"></span>**2.1 Modem**

This subsection contains basic parameters of OFDM waveform.

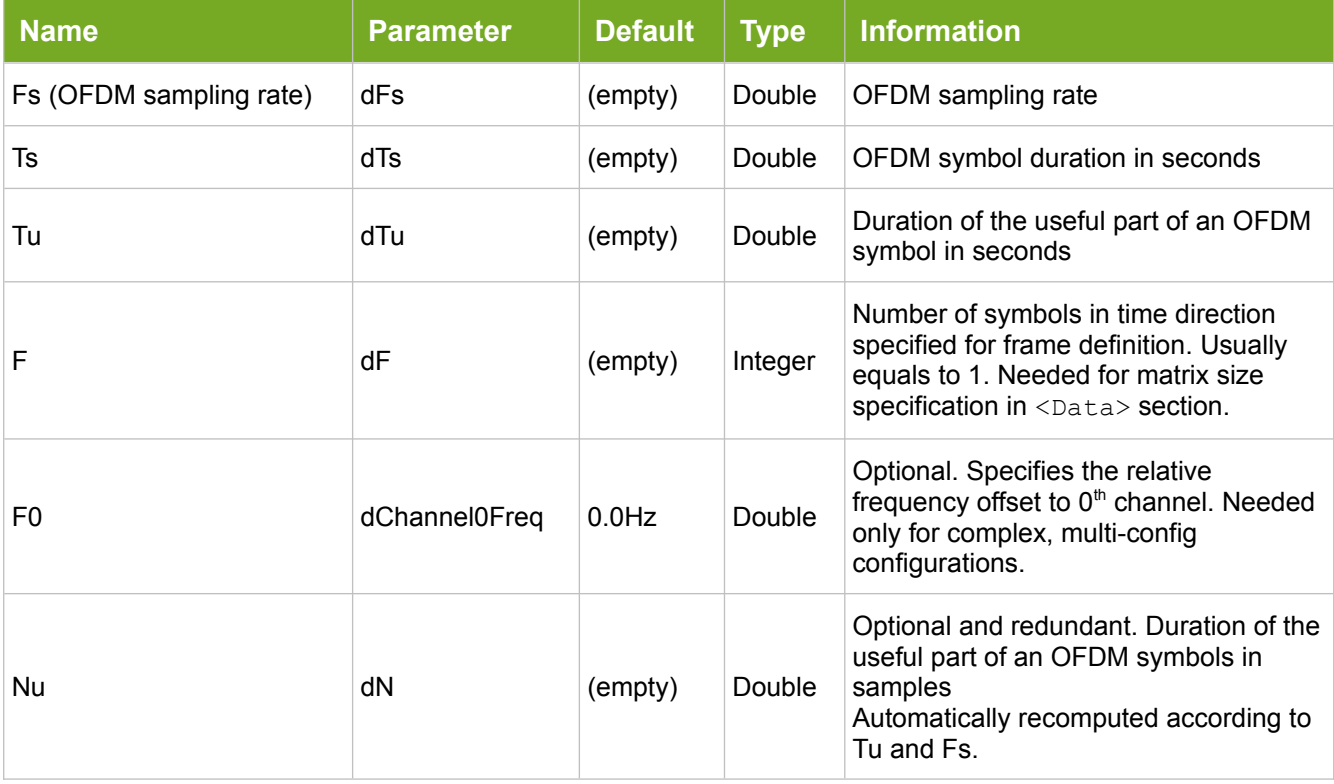

### <span id="page-5-2"></span>**2.1.1 Example**

```
<Modem>
  <dTs>0.0225</dTs>
  <dTu>0.01777777777777777</dTu>
  <dFs>3600</dFs>
 <dF>1<dF><dN>64</dN>
</Modem>
```
# <span id="page-5-1"></span>**2.2 Pilots**

This subsection is the container for specification of pilots. Pilot carriers and pilot cells are supported. Please see example [\(2.2.3](#page-6-2)) for syntax details.

### <span id="page-5-0"></span>**2.2.1 Pilot cells**

Pilot cells can be specified in form of matrix of size  $N<sub>u</sub> \times F$ . Cells not used for pilots must contain the value of 0. The I/Q value for the pilot cell is to be specified as a complex number in the form *x*+ *yi.*

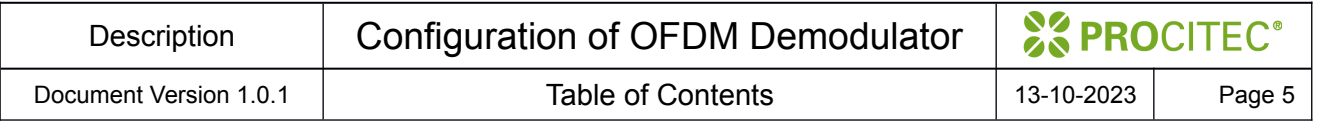

# <span id="page-6-3"></span>**2.2.2 Pilot carrier**

To specify a pilot carrier one needs its I/Q value and the assigned channel number. Carriers are grouped under node named PilotCarriers, each carrier gets its own subnode Carrier.

The channel number is stored under  $dChIdx$ . Channels are numbered in the convention with  $0<sup>th</sup>$ channel in the middle. Assuming DFT length of *N* , channels receive numbers in range

$$
\left[-l\frac{N}{2}J,\ldots,0,\ldots,l\frac{N-1}{2}J\right]
$$

The I/Q value corresponding to the magnitude and phase of the carrier as sampled at each OFDM symbol is to be specified as a complex number in the form *x*+ *yi* .

In case symbol differentiation before equaliser (see [2.5.3](#page-8-1)) is in use, then all phase values for pilot carriers are interpreted as differential.

### <span id="page-6-2"></span>**2.2.3 Example**

Pilot definition for  $N_{\mu}$ =8 and  $F$ =15 could be entered as follows:

```
\langlePilot>
  <PilotCells>
    <Cell>
      <dIQ>[0 0 0 0 0 0 0 0 0 0 0 0 0 0 0;
                          0 0 0 0 0 0 0 0 0 0 0 0; 0 0 0 0 0 0 1 0 0 0 -1 0 0 0 0;
           0 0 0 0 0 0 0 0 0 0 0 0 0 0 0;
           0 0 0.2+2.1i 0 0 0 0 0 0 0 0 0 0 0 0;
           0 0 0 0 0 0 0 -1 0 0 1 0 0 0 0;
 0 0 0 0 0 0 0 0 0 0 0 0 0 0 0;
 0 0 0 0 0 0 0 0 0 0 0 0 0 0 0;]</dIQ>
    \langle/Cell\rangle </PilotCells>
  <PilotCarriers>
    <Carrier>
      <dChIdx>-2</dChIdx>
      <dIQ>-1.4142135623730951-1.4142135623730951i</dIQ>
    </Carrier>
  </PilotCarriers>
</Pilot>
```
# <span id="page-6-1"></span>**2.3 Data**

This subsection specifies content of each OFDM cell. A constellation of I/Q points is defined for each channel (frequency direction) and each symbol (time direction). We specify a list of constellations by their names (labels). The assignment of constellations is represented as matrix of indexes to the list of labels

In case symbol differentiation before equaliser (see [2.5.3](#page-8-1)) is in use, then all constellations modified by scale factors (see [2.3.2](#page-7-3)) and phase offsets (see [2.3.3\)](#page-7-2) are interpreted as differential.

#### <span id="page-6-0"></span>**2.3.1 Constellations**

This subsection specifies I/Q constellations assigned to each cell. The constellations are listed by name, where the first one (referenced by 0) is to be empty (-). The sequence number of named constellation (starting with 0) is used in the following matrix of size  $N_{\mu} \times F$ . The definition of points creating a constellation is described in detail in section [2.4](#page-7-1)

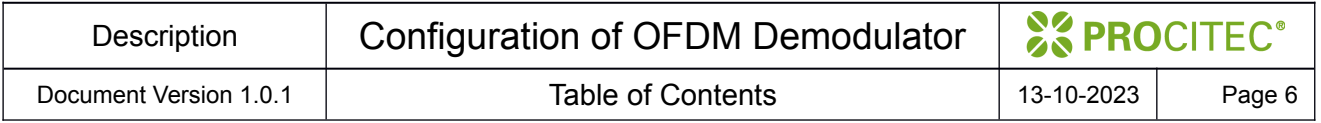

# <span id="page-7-3"></span>**2.3.2 Scale factors**

There are usually only a few constellations used in an OFDM waveform. With the definition of scale factors (ScaleFactors) for each cell it is possible to reuse predefined constellations scaled to the needs of the particular type of signal.

It is common practice to define constellations on a integer grid of coordinates and then scale each constellation by a factor providing equal energy distribution over all used I/Q constellations.

### <span id="page-7-2"></span>**2.3.3 Phase offsets**

Predefined constellations can be not only scaled, but also rotated. The matrix containing phase offsets (in radians) (PhaseOffsets) defines rotation of constellation assigned for given cell.

Assigning different rotations to predefined constellations on different channels is sometimes used to reduce usually high crest factor of OFDM signal.

### <span id="page-7-0"></span>**2.3.4 Example**

#### Let's assume  $F=1$  and  $N_{\mu}=8$

```
<Data> <Constellations>
     <caConstellationName>
        <item>-</item>
        <item>QAM64</item>
       <item>QPSK</item>
     </caConstellationName>
    \langle dIdx \rangle [0; 0; 2; 1; 1; 2; 0; 0;]\langle /dIdx \rangle </Constellations>
   <ScaleFactors>
    \langle dIQ \rangle[0; 0; 0.5; 1.2; 1.2; 0.5; 0; 0;]\langle dIQ \rangle </ScaleFactors>
   <PhaseOffsets>
     \langle dIQ> [0; 0; 0; 0.785398163; 0.785398163; 0; 0; 0; |\langle/dIQ\rangle </PhaseOffsets>
</Data>
```
In the definition above we have 4 unused channels: two on the right and two on the left. Two channels in the centre use constellation labelled as QPSK scaled by linear factor of 1.2 and rotated counter clockwise by 45 *°* ( *π* /4*≈* 0.785 ). Channels −2 and 1 contain constellation labelled as QAM64 scaled by 0.5 and not rotated.

# <span id="page-7-1"></span>**2.4 Constellations**

The definition of points creating a constellation is stored under node Constellations. The contents of this node reuses definitions imported from other software package and therefore may break some conventions used in the rest of the OFDM configuration.

Under the Constellations node there is contree node with attribute

name="Constellations". The node Constellations/contree/constel stores in the attribute name the label of the constellation is referenced in cell definition (see [2.3.1](#page-6-0)).

The node Constellations/contree/constel/points contains white space separated I and Q values for all points. Real numbers composing I and Q coordinates (interpreted usually as a complex number) are specified interleaved one after another. The node

Constellations/contree/constel/numberings/numbering with attribute name="Base 0" describes mapping from I/Q values to symbol number (or bit sequence). The bit sequence is interpreted as MSB first, e.g. "2" is "10" in binary (for two bits per symbol), where "1" is first and "0" is second in the sequence of bits.

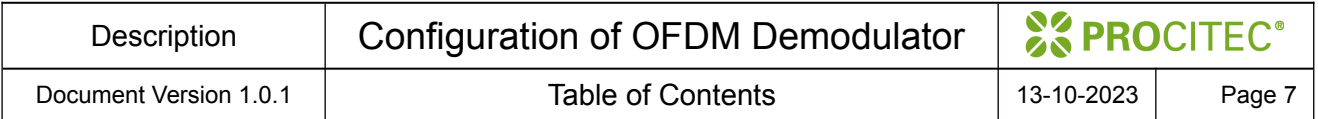

In case more than one constellation is necessary, further nodes

Constellations/contree/constel with unique labels have to be enclosed.

#### <span id="page-8-5"></span>**2.4.1 Example**

```
<contree name="Constellations" >
   <constel name="QPSK">
     <points>
       1 1 -1 1 -1 -1 1 -1
     </points>
     <numberings>
       <numbering name="Base 0">
         0 1 2 3
       </numbering>
     </numberings> 
  </constel>
   <constel name="QAM16">
     <!-- ... points and numberings ... -->
   </constel>
</contree>
```
### <span id="page-8-4"></span>**2.5 Equaliser**

Parameter specified in this section (Equaliser) control processing of I/Q values after DFT step in OFDM demodulator.

#### <span id="page-8-3"></span>**2.5.1 Channel phase increment**

Field name: dChannelPhaseIncrement

Default: 0.0

Channel phase increment specifies phase accumulatively added to the demodulated I/Q value for each symbol clock. The most common use is to compensate symbol-to-symbol rotation for waveforms generated as multichannel PSK which can also be interpreted as OFDM signals.

#### <span id="page-8-2"></span>**2.5.2 Channel offset correction**

Field name: lChannelOffsetCorrection

Default: false

If set to true, then automatic detection and correction of integer channel offset is performed. In case number of transmitted channels is not identical with information specified for data [\(2.3\)](#page-6-1) and pilots [\(2.2](#page-5-1)) the automatic detection may fail.

#### <span id="page-8-1"></span>**2.5.3 Differential mode**

Field name: lDiferentiateSymbols

Default: false

If set to true then I/Q values directly after DFT are multiplied with conjugated complex value of previous symbol in time direction. This operation is equivalent to computation of differential phase for PSK constellations.

#### <span id="page-8-0"></span>**2.5.4 Differential decision**

Field name: lDiferentiateAfterEQ

Default: false

If set to true then the differential computation as described above is performed as the last step before I/Q to symbol mapping (symbol decision). The differentiation is computed only once.

#### <span id="page-9-7"></span>**2.5.5 Pilot tone equalisation**

Field name: lPilotToneEqualisation

Default: false

If set to true then pilot carriers as specified in [2.2.2](#page-6-3) are used as the first step in phase/magnitude equalisation.

### <span id="page-9-6"></span>**2.5.6 Automatic gain control (AGC)**

Field name: **LAGC** 

Default: false

Automatic gain control is turned on if the parameter is set to true. The correction is based on average energy of constellations specified in data section under the assumption of uniform symbol distribution.

#### <span id="page-9-5"></span>**2.5.7 AGC filter length**

Field name: lAGCFilterLength

Default: 0

Specify length of moving average filter used in AGC. The length is given in the number of symbols in time direction that are to be considered. The filter length should be odd. If the specified value is 0 (default), then the filter length is computed automatically based on the constellation size.

#### <span id="page-9-4"></span>**2.5.8 Automatic frequency and phase control**

Field name: lAFCAPC

Default: false

If set to true, then blind, decision directed combined frequency and phase correction is performed (see also [2.5.9](#page-9-3) and [2.5.10](#page-9-2)).

#### <span id="page-9-3"></span>**2.5.9 Feedback ratio AFC**

Field name: dAFCAPCDPhiAlpha

Default: 0.1

This parameter specifies feedback ratio for AFC (frequency control loop). The value is in range between 0.0 and 1.0 .

#### <span id="page-9-2"></span>**2.5.10 Feedback ratio APC**

Field name: dAFCAPCPhiAlpha

Default: 0.1

This parameter specifies feedback ratio for APC (phase control loop). The value is in range between 0.0 and 1.0 .

#### <span id="page-9-1"></span>**2.5.11 Block length for AFC/APC initialisation**

Field name: dAFCAPCFirstBlockLength

Default: 16

This block length specified the number of symbols at the beginning of energy bust that are used for the determination of initial state of APC/AFC control loop.

#### <span id="page-9-0"></span>**2.5.12 Frame sequence**

Modems that require reconfiguration of I/Q constellations at runtime can be often described using sequence of preconfigured sets of channel assignments. The definition how constellations are allocated in channels is specified in the Data section (see [2.3](#page-6-1)). Each column in the  $N_{\mu} \times F$  matrix is one configuration set. It means we have *F* configuration sets. The frame sequence stored under FrameSequence allows navigation between predefined sets of channel assignments.

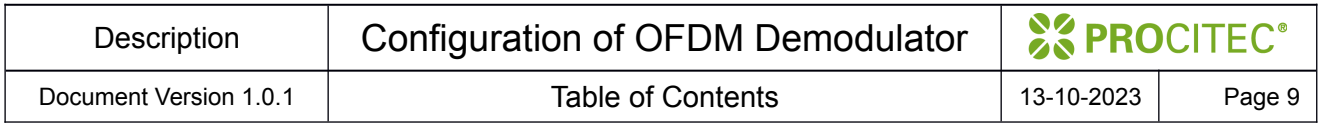

The specification consists of a list of items (item), where each item contains length ( $dLength$ ), index  $(dSymbolInFrame)$  of the column in Data section (zero based), and number  $(dNext)$  of the next item within the frame sequence (zero based). For the exact syntax see the following example [\(2.5.12.1](#page-10-5)).

#### <span id="page-10-5"></span>**2.5.12.1 Example**

The frame sequence included below specifies that first 47 symbols are to be demodulated with constellations as in column 0. The successor is at index 1 on the list, where constellations from column 1 are to be used. The demodulator stays up to the end of the energy burst using column 1. The length of 0 is to be interpreted as infinity. If the length were specified as positive number then the functionality would not change because the item points to itself as its successor.

```
<FrameSequence>
   <item>
     <dLength>47</dLength>
     <dSymbolInFrame>0</dSymbolInFrame>
     <dNext>1</dNext>
  \langle/item>
   <item>
     <dLength>0</dLength>
     <dSymbolInFrame>1</dSymbolInFrame>
     <dNext>1</dNext>
   </item>
</FrameSequence>
```
# <span id="page-10-3"></span>**2.6 Synchroniser**

Settings for timing and frequency synchronisation and the sampling rate correction can be found here. The configuration is stored under the node Synchroniser.

#### <span id="page-10-4"></span>**2.6.1 Processing block size**

Field name: dBlockSize

Default: 20

Synchroniser block size in symbols for the calculation of timing and frequency offset. The larger the value, the more symbols are averaged for the running estimation of sampling position and coarse frequency offset.

#### <span id="page-10-2"></span>**2.6.2 Sampling frequency error**

Field name: dFsMeaDurationSize

Default: 0.0

This setting specifies the amount of signal in seconds used for initial estimation of sampling frequency error. If the value is set to 0 then an equivalent of 500 symbols (or the whole energy burst, if shorter) is taken for the measurement.

#### <span id="page-10-1"></span>**2.6.3 Skip symbols**

Field name: dSkipSymbols

Default: 0

This parameter specifies the number of symbols (integer) which should be skipped at the beginning of an energy burst. It is necessary to skip signal parts that would interfere with initial OFDM synchronisation and demodulation.

#### <span id="page-10-0"></span>**2.6.4 Signal length**

Field name: dSignalLength Default: 0.0

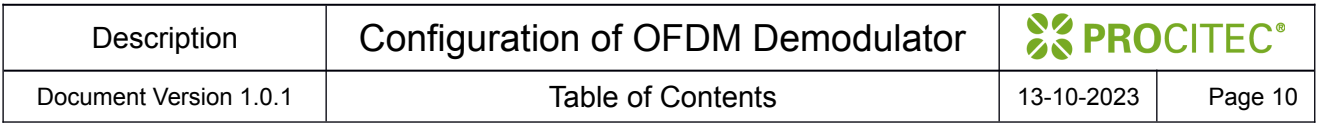

Signal length needs to be specified in case waveform changes after given duration and other OFDM configuration needs to be used after that. The value is given in seconds. If the duration is omitted or set to 0, then infinite length is assumed.

# <span id="page-11-3"></span>**3 Reparametrization at runtime**

There are use cases, where OFDM signal parameters change over time. The demodulator supports two basic modes for modification of waveform parameters. One of them can be realised when OFDM base parameters, such as symbol rate and channel distance do not change, only contents of cells is modified in predefined pattern. The other one is needed when all parameters but the OFDM sampling rate does change. It is assumed that the processing time counts from the beginning of energy burst (energy detection).

Both types of parameter reconfiguration are orthogonal to each other and can be combined.

### <span id="page-11-2"></span>**3.1 Reconfiguration of channel assignments**

The reconfiguration of cells is based on definition of multiple symbols in time direction ( *F≥* 1 ). To make use of this definition one must also specify which column of the  $N_{\mu} \times F$  matrix is to be used for which symbol as time passes. The specification of data constellations has been described in [2.3](#page-6-1). With the use of frame sequence (see [2.5.12](#page-9-0)) it can be described how long should a specific column be used and which column comes next after predefined number of symbols. It is, for example, possible to say: process data as specified in column 0 for the first 5 symbols, then use the column 1 for next 10 symbols and finally use column 0 again for the rest of the energy burst.

# <span id="page-11-1"></span>**3.2 Modification of OFDM configuration at runtime**

The modem description stores multiple configurations. Each of them has its signal length specified (see [2.6.4\)](#page-10-0). After processing of the given amount of seconds the demodulator reconfigures itself and switches to next configuration in the order of appearance in the file.

As already noted the OFDM sampling frequency must not change between work modes. The offset between work modes for the frequency of channel  $0<sup>th</sup>$  can be explicitly specified with dChannel0Freq (see [2.1](#page-5-3))

The modem configuration file needs to contain multiple sub-configurations of OFDM waveform. In the single configuration case the nodes Modem, Data, ... come directly under root node Configuration. To allow multiple configurations one additional node SubConfig has been inserted to facilitate easy separation of OFDM waveform descriptions. See the following example for details.

### <span id="page-11-0"></span>**3.2.1 Example**

The following example contains only XML nodes relevant for the described functionality <Configuration>

```
 <SubConfig> <!-- first configuration -->
   <Modem></Modem>
   <Data></Data>
   <Constellations></Constellations>
   <Equaliser></Equaliser>
   <Synchroniser>
     <!-- first config use for first 3.5 seconds of signal -->
     <dSignalLength>3.50</dSignalLength> 
   </Synchroniser>
 </SubConfig>
 <SubConfig> <!-- second configuration -->
   <Modem></Modem>
   <Data></Data>
   <Constellations></Constellations>
```
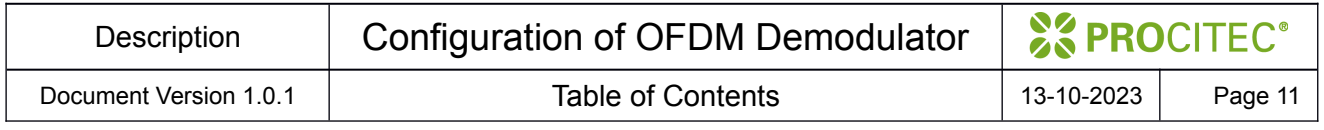

```
 <Equaliser></Equaliser>
     <Synchroniser>
      \langle -- use this configuration for the rest of the energy burst -->
       <dSignalLength>0</dSignalLength> 
     </Synchroniser>
   </SubConfig>
</Configuration>
```
# <span id="page-12-1"></span>**4 Examples**

This section contains examples of complete and working OFDM configurations

#### <span id="page-12-0"></span>**4.1 Differential PSK with pilot tone as OFDM**

```
<?xml version="1.0" encoding="UTF-8"?>
<!--This is generated-->
<Configuration>
   <Modem>
     <dTs>0.0225</dTs>
     <dTu>0.01777777777777778</dTu>
     <dFs>3600</dFs>
     <dF>1</dF>
    <dN>64</dN>
   </Modem>
   <Pilot>
     <PilotCarriers>
       <Carrier>
        <dChIdx>-24</dChIdx>
        <dIQ>-1.4142135623730951-1.4142135623730951i</dIQ>
       </Carrier>
     </PilotCarriers>
  </Pilot>
   <Data>
     <Constellations>
       <caConstellationName>
         <item>-</item>
         <item>DPSK4B</item>
       </caConstellationName>
<dIdx>0;0;0;0;0;0;0;0;0;0;0;0;0;1;1;1;1;1;1;1;1;1;1;1;1;1;1;1;1;1;1;1;1;1;1;1;1;1;
1;1;1;1;1;1;1;1;1;1;1;1;1;1;0;0;0;0;0;0;0;0;0;0;0;0]</dIdx>
     </Constellations>
     <ScaleFactors>
<dIQ>0;0;0;0;0;0;0;0;0;0;0;0;0;1;1;1;1;1;1;1;1;1;1;1;1;1;1;1;1;1;1;1;1;1;1;1;1;1;1
;1;1;1;1;1;1;1;1;1;1;1;1;1;0;0;0;0;0;0;0;0;0;0;0;0]</dIQ>
     </ScaleFactors>
   </Data>
   <Constellations>
     <contree name="Constellations">
       <constel name="DPSK4B">
         <points>0.70710677 0.70710677 -0.70710677 0.70710677 -0.70710677 -
0.70710677 0.70710677 -0.70710677</points>
         <numberings>
           <numbering name="Base 0">0 2 3 1</numbering>
         </numberings>
       </constel>
     </contree>
   </Constellations>
```
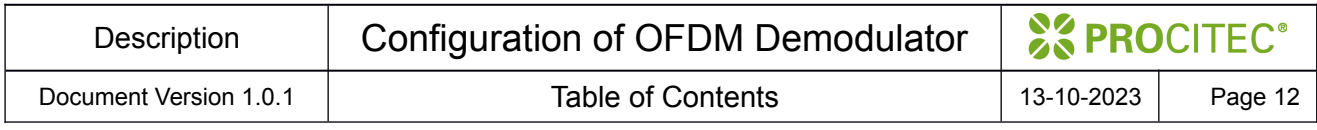

<Equaliser>

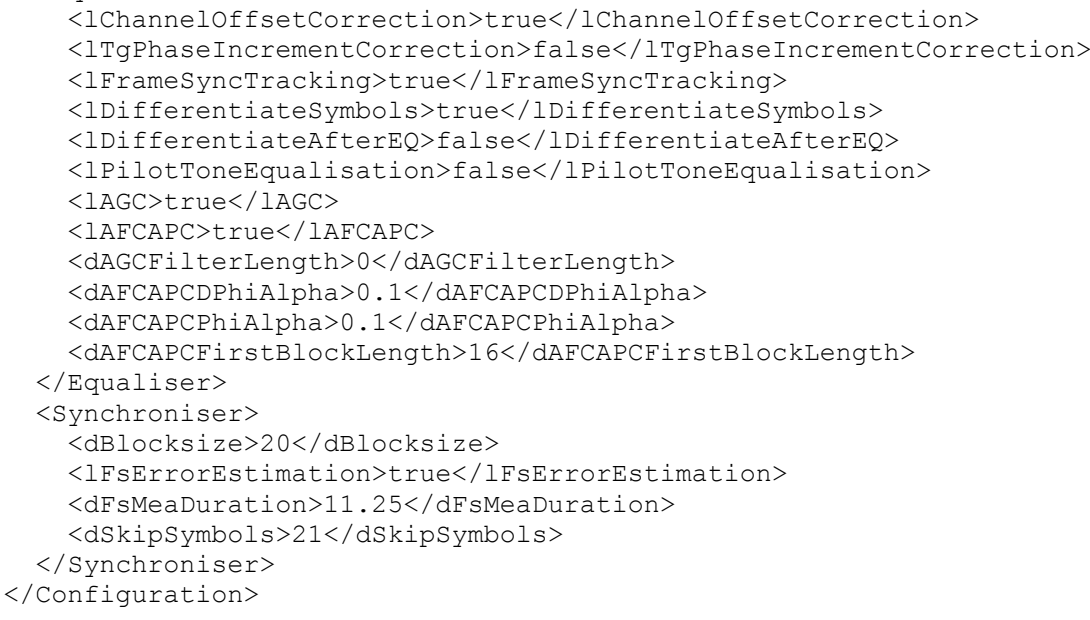

# <span id="page-13-0"></span>**4.2 Multimode OFDM**

This configuration combines both mode switching techniques described in [3](#page-11-3)

```
<?xml version="1.0" encoding="UTF-8"?>
<!--This is generated-->
<Configuration>
   <SubConfig>
     <Modem>
       <dTs>0.01333333333333333</dTs>
       <dTu>0.008888888888888889</dTu>
       <dFs>3600</dFs>
      <dF>2</dF>
      <dN>32</dN>
       <dChannel0Freq>56.25</dChannel0Freq>
     </Modem>
     <Data>
       <Constellations>
         <caConstellationName>
           <item>-</item>
           <item>DPSK2B</item>
           <item>DPSK4B</item>
         </caConstellationName
         <dIdx>[0 0;
0 0;
0 0;
0 0;
0 0;
0 0;
0 0;
0 0;
1 2;
1 2;
1 2;
1 2;
1 2;
1 2;
```
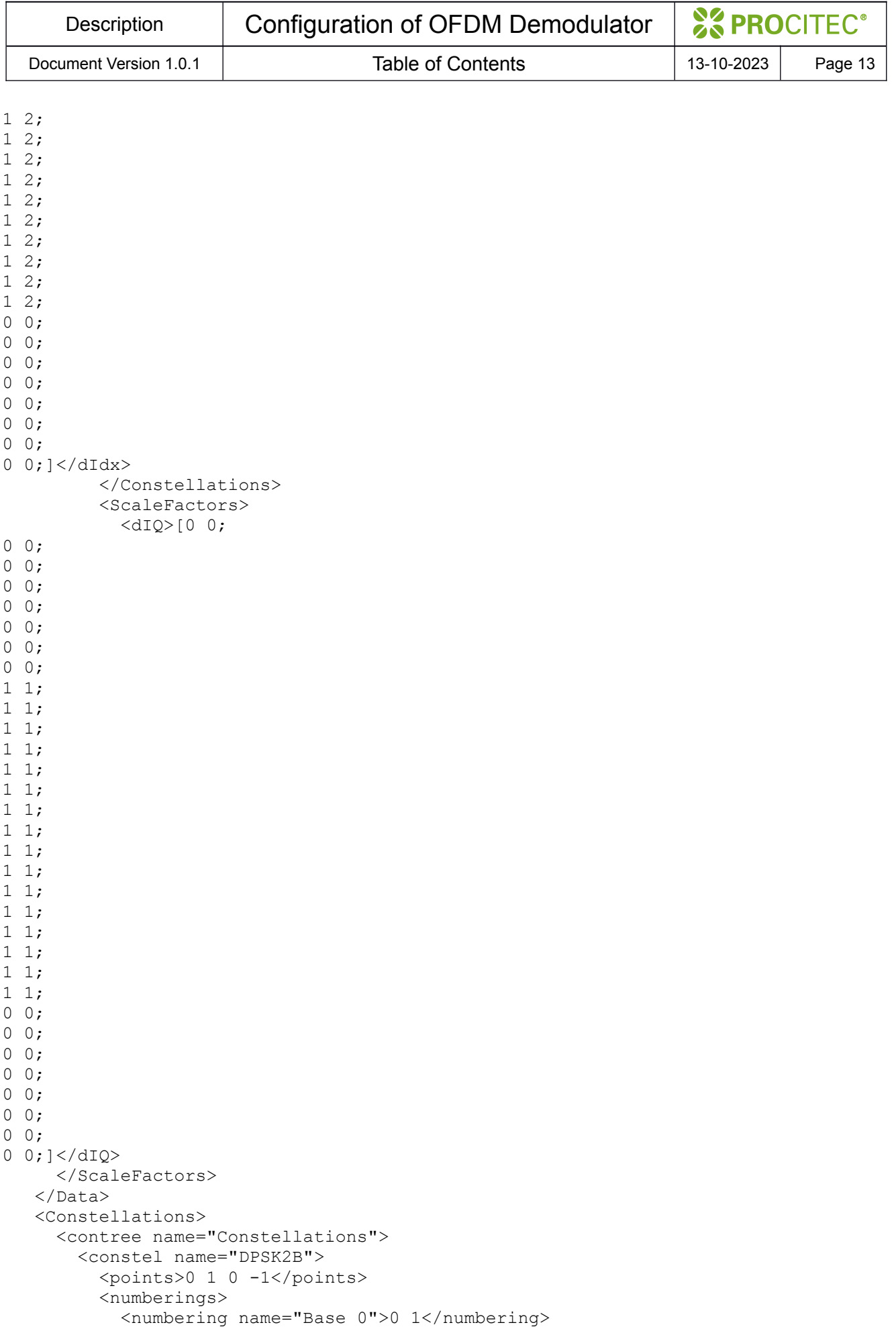

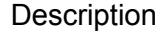

#### Document Version 1.0.1 | Table of Contents | 13-10-2023 | Page 14

```
 </numberings>
        </constel>
        <constel name="DPSK4B">
          <points>0.70710677 0.70710677 -0.70710677 0.70710677 -0.70710677 -
0.70710677 0.70710677 -0.70710677</points>
          <numberings>
           <numbering name="Base 0">0 1 3 2</numbering>
          </numberings>
        </constel>
      </contree>
    </Constellations>
    <Equaliser>
     <lTgPhaseIncrementCorrection>false</lTgPhaseIncrementCorrection>
     <lFrameSyncTracking>true</lFrameSyncTracking>
     <lDifferentiateSymbols>true</lDifferentiateSymbols>
     <lDifferentiateAfterEQ>false</lDifferentiateAfterEQ>
     <lPilotToneEqualisation>false</lPilotToneEqualisation>
     <lAGC>true</lAGC>
     <lAFCAPC>true</lAFCAPC>
     <dAGCFilterLength>9</dAGCFilterLength>
     <dAFCAPCDPhiAlpha>0.1</dAFCAPCDPhiAlpha>
     <dAFCAPCPhiAlpha>0.1</dAFCAPCPhiAlpha>
     <dAFCAPCFirstBlockLength>16</dAFCAPCFirstBlockLength>
     <FrameSequence>
       <item>
        <dLength>47</dLength>
        <dSymbolInFrame>0</dSymbolInFrame>
        <dNext>1</dNext>
      \langleitem\rangle <item>
         <dLength>0</dLength>
         <dSymbolInFrame>1</dSymbolInFrame>
         <dNext>1</dNext>
      \langleitem\rangle </FrameSequence>
     </Equaliser>
     <Synchroniser>
       <dBlocksize>20</dBlocksize>
       <lFsErrorEstimation>true</lFsErrorEstimation>
       <dFsMeaDuration>6.666666666666667</dFsMeaDuration>
       <lCfoTrack>true</lCfoTrack>
       <dSignalLength>1.513333333333333</dSignalLength>
       <dSkipSymbols>32</dSkipSymbols>
     </Synchroniser>
   </SubConfig>
   <SubConfig>
     <Modem>
       <dTs>0.0225</dTs>
       <dTu>0.01777777777777778</dTu>
       <dFs>3600</dFs>
       <dF>1</dF>
      <dN>64</dN>
       <dChannel0Freq>56.25</dChannel0Freq>
     </Modem>
    \langleData>
       <Constellations>
         <caConstellationName>
           <item>-</item>
            <item>DPSK4B</item>
         </caConstellationName>
```
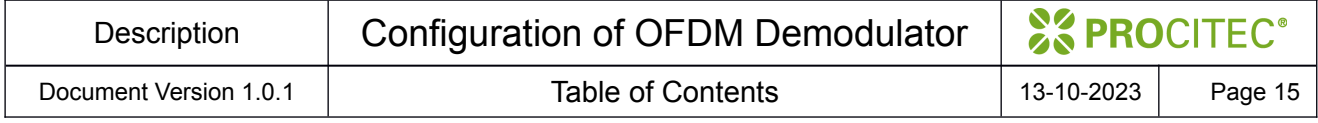

```
<dIdx>[0;0;0;0;0;0;0;0;0;0;0;0;1;1;1;1;1;1;1;1;1;1;1;1;1;1;1;1;1;1;1;1;1;1;1;1;1;1
;1;1;1;1;1;1;1;1;1;1;1;1;1;0;0;0;0;0;0;0;0;0;0;0;0;0]</dIdx>
             </Constellations>
             <ScaleFactors>
<dIQ>[0;0;0;0;0;0;0;0;0;0;0;0;1;1;1;1;1;1;1;1;1;1;1;1;1;1;1;1;1;1;1;1;1;1;1;1;1;1;
1;1;1;1;1;1;1;1;1;1;1;1;1;0;0;0;0;0;0;0;0;0;0;0;0;0]</dIQ>
             </ScaleFactors>
        \langle/Data>
         <Constellations>
           <contree name="Constellations">
             <constel name="DPSK4B">
               <points>0.70710677 0.70710677 -0.70710677 0.70710677 -0.70710677 -
0.70710677 0.70710677 -0.70710677</points>
           <numberings>
             <numbering name="Base 0">0 1 3 2</numbering>
           </numberings>
         </constel>
       </contree>
     </Constellations>
     <Equaliser>
       <dChannelPhaseIncrement>1.57079632679489656</dChannelPhaseIncrement>
       <lTgPhaseIncrementCorrection>false</lTgPhaseIncrementCorrection>
       <lFrameSyncTracking>true</lFrameSyncTracking>
       <lDifferentiateSymbols>true</lDifferentiateSymbols>
       <lDifferentiateAfterEQ>false</lDifferentiateAfterEQ>
       <lPilotToneEqualisation>false</lPilotToneEqualisation>
       <lAGC>true</lAGC>
       <lAFCAPC>true</lAFCAPC>
       <dAGCFilterLength>9</dAGCFilterLength>
       <dAFCAPCDPhiAlpha>0.1</dAFCAPCDPhiAlpha>
       <dAFCAPCPhiAlpha>0.1</dAFCAPCPhiAlpha>
       <dAFCAPCFirstBlockLength>16</dAFCAPCFirstBlockLength>
     </Equaliser>
     <Synchroniser>
       <dBlocksize>20</dBlocksize>
       <lFsErrorEstimation>true</lFsErrorEstimation>
       <dFsMeaStartTime>0</dFsMeaStartTime>
       <dFsMeaDuration>11.25</dFsMeaDuration>
       <lCfoTrack>true</lCfoTrack>
     </Synchroniser>
   </SubConfig>
</Configuration>
```
# <span id="page-16-0"></span>**5 Note on supported number formats**

Vectors and matrices are serialised as text within XML node. Numbers, real and complex values are separated by white space. End of row is marked additionally with semicolon. Complex numbers are written as *x*+ *yi* where *x* and *y* are real numbers. There must be no white space between *x* , *y* and + and *i* . In case white space character occurs within complex number, the number will be misinterpreted as multiple numbers.